How To [Configure](http://docs.westpecos.com/get.php?q=How To Configure A Belkin Router As A Wireless Access Point) A Belkin Router As A Wireless Access Point [>>>CLICK](http://docs.westpecos.com/get.php?q=How To Configure A Belkin Router As A Wireless Access Point) HERE<<<

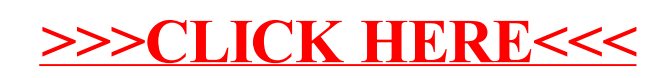